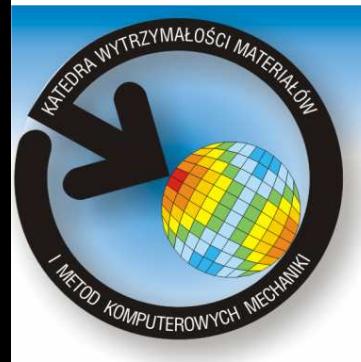

Katedra Wytrzymałości Materiałów i Metod Komputerowych Mechaniki, Wydział Mechaniczny Technologiczny, Politechnika Śląska 44-100 Gliwice, ul. Konarskiego 18a, tel. +48 32 2371204, fax +48 32 2371282

www.kwmimkm.polsl.pl

## **Opracowanie algorytmu wizualizacji wybranych wielkości w zadanych przekrojach.**

Wykonał: **Tymoteusz MEINERT**

Promotor: **Dr hab. inż. Antoni JOHN, Prof. Pol. Śl.**Opiekun: **Dr inż. Alicja PIASECKA - BELKHAYAT**

**Celem pracy** magisterskiej było stworzenie niezależnego środowiska grafiki 3D służącego do wizualizacji wyników opracowanych w środowisku MSC/PATRAN/NASTRAN. Aplikacja "Przekroje 2.0" dokonuje prezentacji<br>modelu.MES.wraz.z.wynikami.obliczeń Aplikacja.jest.całkowicje.samodzielnym modelu MES wraz z wynikami obliczeń. Aplikacja jest całkowicie samodzielnym środowiskiem, do działania potrzebuje jedynie plików wyjściowych z pakietu MSC.

**Środowiskiem programistycznym**, w którym zrealizowano program komputerowy jest pakiet Microsoft Visual Studio Studio 2005.

**Główne biblioteki**, które zostały użyte w programie "Przekroje 2.0" to:

- •OpenGL – biblioteka graficzna,
- •Windows API – interfejs programu.

**Wzorzec projektowy** użyty do wykonania programu to **MVC**(ang. *Model-View-Controller*) jest to architektoniczny wzorzec projektowy, który opiera się na wyodrębnieniu:

- •Modelu (zawiera dane oraz logikę programu),
- •Widoku (wizualizuje dane z modelu),
- •Kontrolera (przekształca dane użytkownika dla modelu).

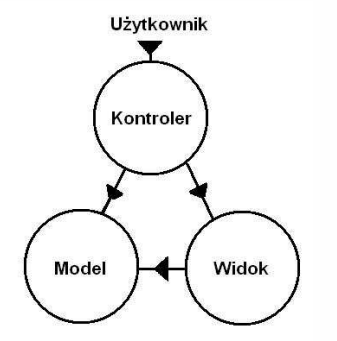

Wzorzec projektowy programu "Przekroje 2.0"

 Kierunek: **Edukacja Techniczno-Informatyczna** Specjalność: **Techniki Informacyjne**

## **Program "Przekroje 2.0"**

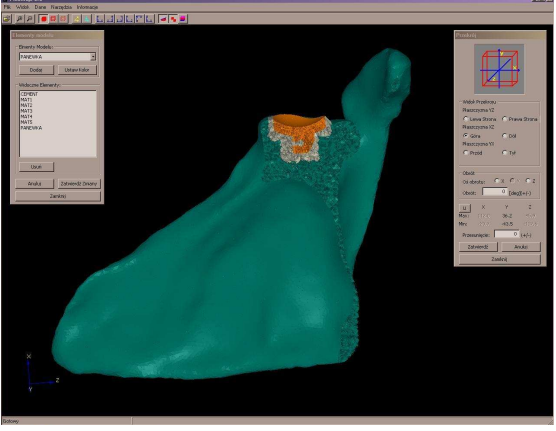

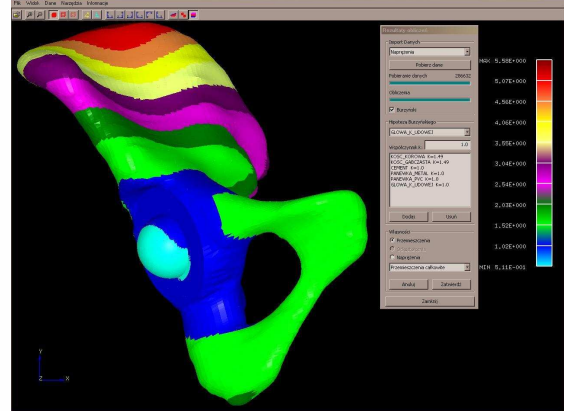

Kość miedniczna – przemieszczenia wypadkowe

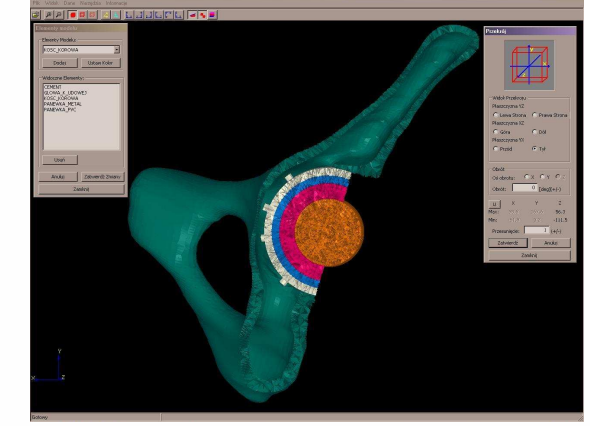

Kość łopatki - przekrój przez panewkę Kość miedniczna - przekrój przez panewkę

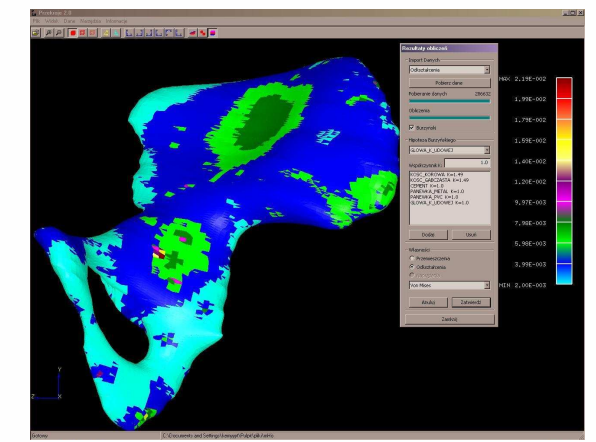

Kość gąbczasta fragment kości miednicznej – odkształcenia według hipotezy Hubera-Misesa